# CURSO COMPLETO DE EXCEL

### 90 HORAS DE CLASE + 6 HORAS INDIVIDUAL

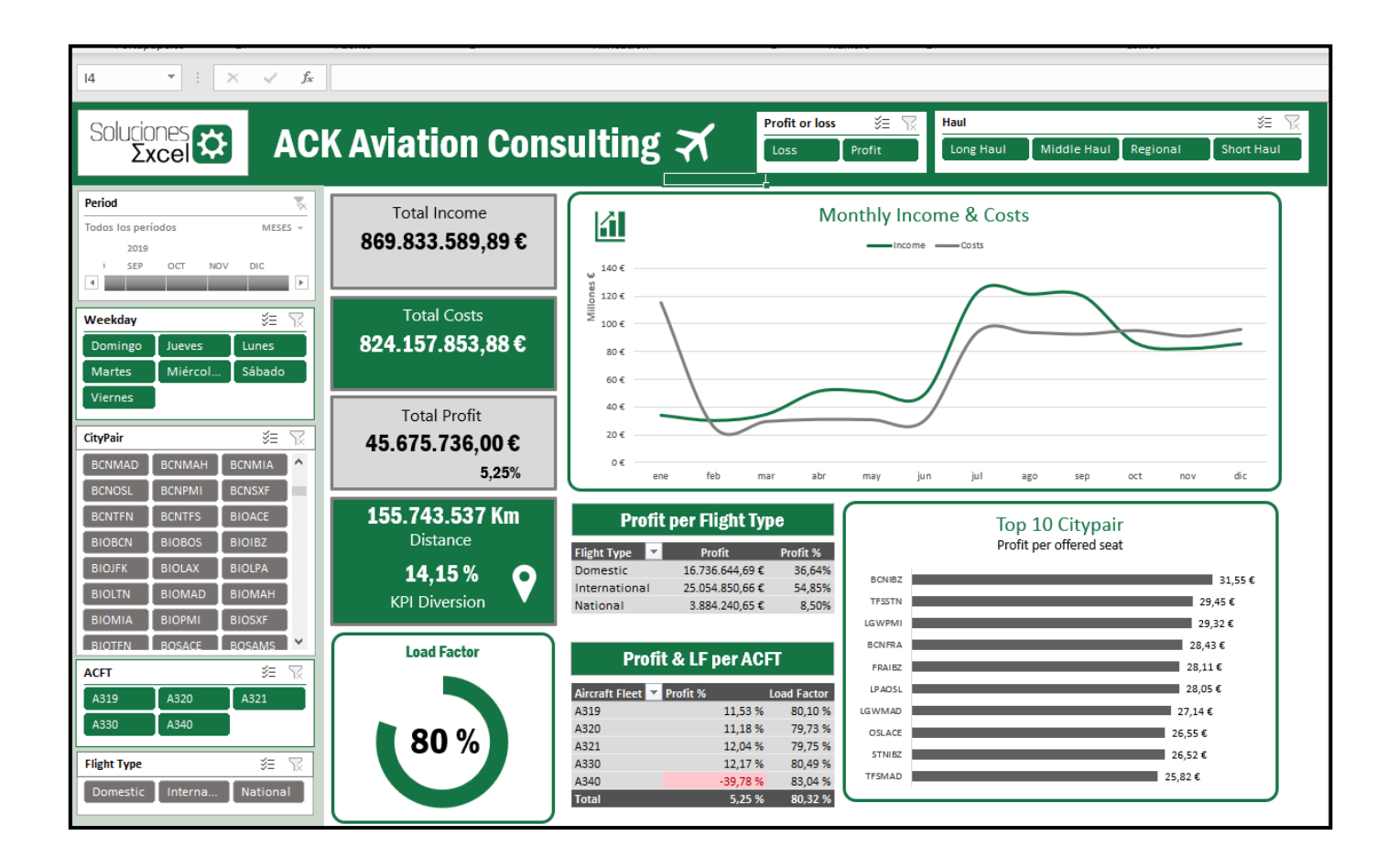

## Encuentra la fórmula

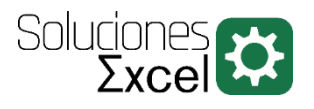

### TABLA DE CONTENIDO

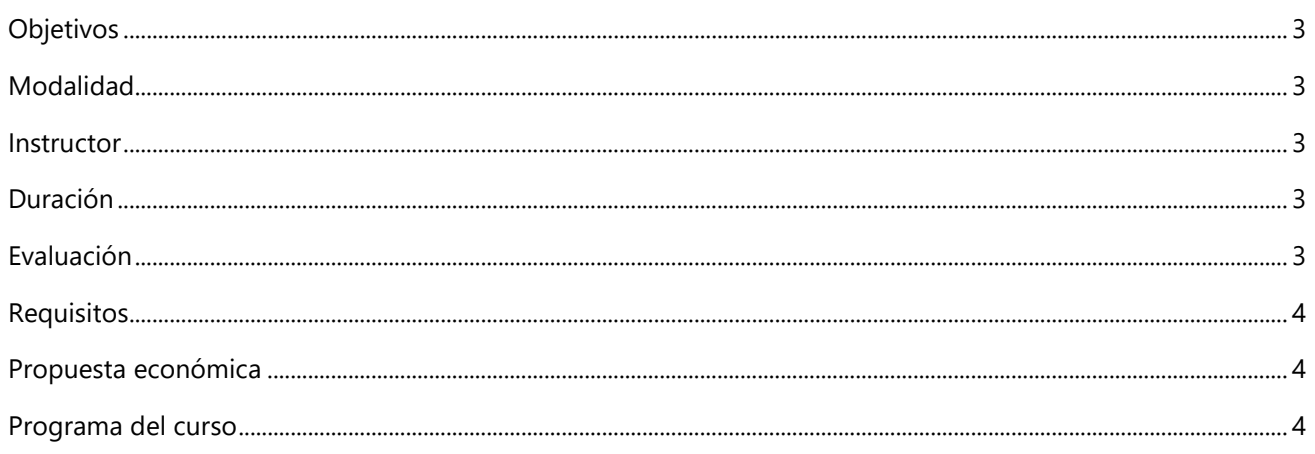

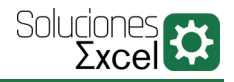

### OBJETIVOS

<span id="page-2-0"></span>Los objetivos del curso son:

- Conocer con detalle las opciones que ofrece Excel como herramienta de tratamiento de datos.
- $\triangleright$  Entender y usar tablas normalizadas, tablas dinámicas, y gráficas dinámicas.
- Desenvolverse con el uso de las funciones Excel más útiles (funciones lógicas, de tiempo, búsqueda, fecha y texto), aplicado a casos reales donde se necesita combinar diferentes funciones.
- Introducir el desarrollo de cuadros de mando en Excel (Dashboard), como método para analizar y visualizar datos de manera interactiva.
- Quedan fuera del alcance de este curso las herramientas BI de Excel (Power Query y Power Pivot) y el desarrollo de macros mediante programación VBA. (Disponemos de otros cursos para cubrir estas dos temáticas)

### MODALIDAD

<span id="page-2-1"></span>Existen dos modalidades para la impartición del curso:

- **Presencial In Company** en las oficinas del cliente (limitado a la provincia de Barcelona).
- <span id="page-2-2"></span>**Online in Company** (desarrollado a través de la plataforma online Zoom).

### INSTRUCTOR

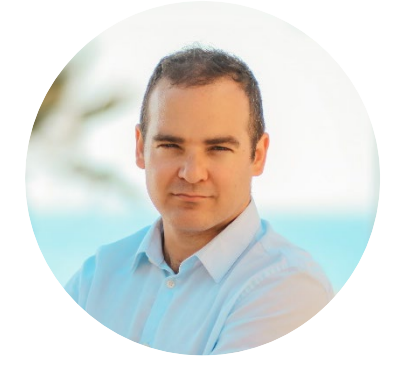

### SALVADOR MORATA ROYES

Salvador es ingeniero técnico aeronáutico e ingeniero de organización industrial, especialista en análisis de datos y automatización de tareas. Asimismo, está certificado por Microsoft como *Microsoft Office Specialist* (MOS). Es consultor Excel, formador y programador de macros (VBA)

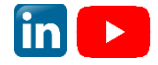

### DURACIÓN

<span id="page-2-3"></span>Esta acción formativa tendrá una duración de 90 horas, a distribuir según necesidades del cliente. Hay 6 horas de autoestudio y ejercicios adicionales voluntarios.

### EVALUACIÓN

<span id="page-2-4"></span>El curso contará con una pruebas de evaluación final (voluntaria) de una duración aproximada de 6h. Estas horas son adicionales a las 90 horas programadas del curso.

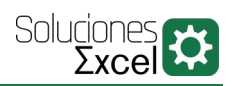

### REQUISITOS

### <span id="page-3-0"></span>REQUISITOS ACADÉMICOS

No es necesario tener conocimientos de la herramienta. El curso está diseñado para empezar de cero.

REQUISITOS TÉCNICOS

- $\triangleright$  Para los alumnos
	- Disponibilidad de un ordenador por alumno
	- Versión de Excel 2013, o 2016, o 365. Aconsejable 2016 o superior.
- $\triangleright$  Para el formador
	- Proyector con conexión VGA o HDMI (Solo para cursos en modalidad presencial)

### PROPUESTA ECONÓMICA

<span id="page-3-2"></span><span id="page-3-1"></span>Contactad con [consultas@soluciones-excel.com](mailto:consultas@soluciones-excel.com) para recibir la propuesta económica del curso.

### PROGRAMA DEL CURSO

#### Lección 1. INTRODUCCIÓN (2H)

- ▶ Creación de libros
- $\triangleright$  Creación de plantillas
- $\triangleright$  Partes de un libro
- $\triangleright$  Backstage
- > Idiomas y traducción

#### Lección 2. HOJAS DE CÁLCULO (2H)

- $\triangleright$  Selección
- $\triangleright$  Mover y copiar hojas
- $\triangleright$  Insertar y eliminar hojas
- $\triangleright$  Ocultar y visualizar hojas
- $\triangleright$  Renombrar hojas

#### Lección 3. VISUALIZACIÓN (1H)

- $\triangleright$  Inmovilización de paneles
- $\triangleright$  Vista de página
- $\triangleright$  Nuevas ventanas
- $\triangleright$  Organizar ventanas

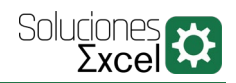

#### Lección 4. FORMATO DE CELDAS (3H)

- $\triangleright$  Tipos de datos
- $\triangleright$  Tipos de formato
- $\triangleright$  Estilos de celda
- $\triangleright$  Temas
- Número almacenados como texto

#### Lección 5. EDICIÓN (3H)

- $\triangleright$  Pegado especial
- ▶ Opciones de borrar
- $\triangleright$  Comentarios
- $\triangleright$  Copiar, cortar y pegar.
- $\triangleright$  Insertar
	- **Imágenes**
	- Objetos
	- **I** Iconos

#### Lección 6. DATOS (10H)

- > Series
	- **EXECUTE:** Series lineales
	- **Series geométricas**
	- **series cronológicas**
- $\blacktriangleright$  Listas personalizadas
- Validación de datos
	- De fecha
	- **Texto**
	- **Numéricas**
	- **Listas validadas**
- $\triangleright$  Texto en columnas
- $\triangleright$  Quitar duplicados
- $\triangleright$  Nombrar rangos

#### Lección 7. REFERENCIAS (4H)

- $\triangleright$  Referencias a celdas
	- **Absolutas**
	- **Relativas**
	- Mixtas
- $\triangleright$  Referencia a otras hojas
- Arrastre

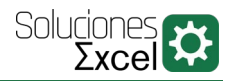

#### Lección 8. INTRODUCCIÓN A FUNCIONES (1H)

- $\triangleright$  Concepto de funciones
- $\triangleright$  Asistente de funciones
- > Argumentos
- $\triangleright$  Auditoría de funciones

#### TIPOS DE FUNCIONES (20H) Lección 9.

- $\triangleright$  Condicionales y lógicas
- $\triangleright$  De fecha
- ▶ Búsqueda sencilla
- Búsqueda avanzada
- $\triangleright$  Aritméticas condicionales
- $\triangleright$  De texto

#### IMPRESIÓN DE LIBROS (4H) Lección 10.

- > Diseño de página
- Área de impresión
- Encabezados de pie y página
- Numeración

#### Lección 11. FORMATO CONDICIONAL (5H)

- $\triangleright$  Aplicar formatos condicionales
- $\triangleright$  Modificar valores predeterminados
- $\triangleright$  Formato condicional avanzado

#### Lección 12. PROTECCIÓN (3H)

- $\triangleright$  Protección de hojas
- $\triangleright$  Protección de libros

#### Lección 13. ANÁLISIS DE DATOS (5H)

- > Buscar Objetivo
- $\triangleright$  Escenarios
- $\triangleright$  SOLVER

#### Lección 14. TABLAS NORMALIZADAS (5H)

- Características y ventajas
- > Limpieza de datos
- Filtros y ordenación

#### Lección 15. TIPS Y TRUCOS (2H)

[www.soluciones-excel.com](http://www.soluciones-excel.com/) +34 680 49 70 67 | [consultas@soluciones-excel.com](mailto:consultas@soluciones-excel.com)

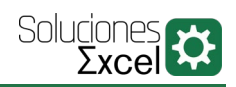

#### Lección 16. TABLAS DINÁMICAS (5H)

- $\triangleright$  Campos de valor
- > Diseño
- Opciones de autoformato
- $\triangleright$  Agrupación
	- Numérica
	- **-** Cronológica
- $\triangleright$  Cálculos
	- **Elementos**
	- **Campos**
- Mostrar como…
- $\triangleright$  Totales y subtotales
- $\triangleright$  Segmentación

#### Lección 17. GRÁFICOS DINÁMICOS (5H)

- $\triangleright$  Tipos de gráfico
- $\triangleright$  Edición y formato
- Gráficos combinados
- Guardar gráficos como plantilla
- > Mover gráficos

#### Lección 18. CUADRO DE MANDOS (DASHBOARD) (10H)

Caso práctico de síntesis